# Esame di Fondamenti di Informatica T-1/T-AIngegneria Gestionale (A-K)

# Appello del 15/1/2016

**NOTA**: Per il superamento dell'esame è **necessario** ottenere la sufficienza nello svolgimento dell'Esercizio 1.

#### *Esercizio 1 (4 punti)*

- 1. Si illustri il concetto di ricorsione *tail*, indicando quali siano le differenze nell'utilizzo della memoria rispetto ad una normale ricorsione lineare.
- 2. Discutere il concetto di classe astratta.

## *Esercizio 2 (2 punti)*

Rappresentare in binario il numero **–54,75** supponendo di utilizzare 8 bit per la mantissa (in modulo e segno) ed 8 bit per l'esponente (in complemento a 2). Si riconverta infine il numero rappresentato in base 10, motivando eventuali differenze con il numero originale.

## *Esercizio 3 (5 punti)*

#### Siano dati i seguenti metodi Java:

```
public static int f(int V[], int M, int N) {  int i=M, sum=0; while (++i<=N)sum+=V[i];
  return sum; } public static int g(int V[], int N, int M) {  int j=N, sum=0; while (i>0)sum+=f(V, j--, M);
  return sum; }
```
- 1. Calcolare la complessità in passi base del metodo f nei termini dei parametri <sup>M</sup> e <sup>N</sup> (si distinguano i casi in cui M assume valori minori di N da quelli in cui assume valori maggiori o uguali a <sup>N</sup>).
- 2. Calcolare la complessità in passi base del metodo g nei termini dei parametri <sup>M</sup> e <sup>N</sup> (si supponga N minore di M).
- 3. Calcolare la complessità asintotica del metodo g nei termini dei parametri <sup>M</sup> e N.

# *Esercizio 4 (5 punti)*

Max Frate è il preparatore atletico della squadra di calcio amatoriale "La Mucca Maria". Per organizzare al meglio la ripresa degli allenamenti dalla pausa invernale, Max ha deciso di memorizzare le informazioni relative a ogni esercizio all'interno di un calcolatore. In particolare, occorre registrare il nome, la durata (in minuti) e il numero di calorie necessarie per lo svolgimento dell'esercizio stesso. Si scriva una classe Esercizio per Max Frate che:

- 1. Possieda un opportuno costruttore con parametri.
- 2. Presenti opportuni metodi che permettano di accedere alle variabili d'istanza dell'oggetto.
- 3. Presenti il metodo toString che fornisca una descrizione dell'esercizio.
- 4. Possieda il metodo equals per stabilire l'uguaglianza con un altro oggetto Esercizio (la verifica va fatta unicamente sul nome).
- 5. Implementi l'interfaccia Comparable, definendo il metodo compareTo per stabilire la precedenza con un oggetto Esercizio passato come parametro (in ordine crescente di durata e, a parità, in ordine alfabetico per nome).

# *Esercizio 5 (7 punti)*

Si scriva una classe Allenamento che memorizzi le informazioni riguardanti gli esercizi svolti in un determinato allenamento. Per ogni allenamento occorre memorizzare la data e il nome del campo di svolgimento, mentre gli esercizi vanno inseriti all'interno di una lista. La classe Allenamentodeve:

- 1. Presentare un opportuno costruttore con parametri (inizialmente, non vi sono esercizi).
- 2. Possedere opportuni metodi che permettano di accedere alle variabili d'istanza dell'oggetto.
- 3. Presentare il metodo toString che fornisca la descrizione dell'allenamento (inclusa la descrizione di tutti gli esercizi).
- 4. Possedere il metodo equals per stabilire l'uguaglianza con un altro oggetto Allenamento(la verifica va effettuata unicamente sulla data).
- 5. Presentare il metodo aggiungi che, dato un oggetto Esercizio, lo inserisca all'interno della lista, mantenendo quest'ultima ordinata secondo il punto 5. dell'Esercizio 4.
- 6. Possedere il metodo totaleCalorie che restituisca il numero totale di calorie necessarie per l'allenamento.
- 7. Presentare il metodo esercizio che, dato il nome di un esercizio, indichi se esso è incluso nell'allenamento.

#### *Esercizio 6 (7 punti)*

- Si scriva un'applicazione per Max Frate che:
- 1. Crei un insieme di oggetti Allenamento.
- 2. Crei un oggetto Allenamento, lette da tastiera le informazioni necessarie.
- 3. Inserisca l'oggetto di cui al punto 2. all'interno dell'insieme di cui al punto 1, controllando che tale inserimento sia possibile.
- 4. Crei un oggetto Esercizio, lette da tastiera le informazioni necessarie.
- 5. Inserisca l'oggetto di cui al punto 4. all'interno dell'allenamento di cui al punto 2.
- 6. Letto da tastiera il nome di un esercizio, stampi a video la descrizione di tutti gli allenamenti in cui tale esercizio è svolto.
- 7. Stampi a video la data dell'allenamento che richiede il maggior numero di calorie, tra quelli contenuti nell'insieme di cui al punto 1.

#### *Soluzione Esercizio 2*

–54 ,75<sup>10</sup> = 110110,112 quindi la mantissa è **(1)1101101**, l'esponente 6<sup>10</sup> <sup>=</sup>**00000110**. Il numero rappresentato è –54 ,5, diverso dall'originale poiché quest'ultimo possiede 8 cifre rappresentative.

#### *Soluzione Esercizio 3*

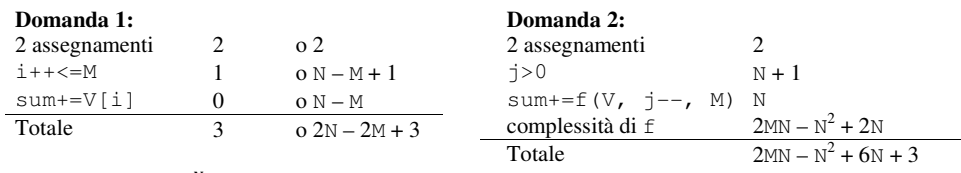

complessità di f:  $\sum_{j=1}^{N} (2M - 2j + 3) = 2MN - N(N + 1) + 3N$ 

#### **Domanda 3:**

Complessità asintotica: *O*(MN)

#### *Soluzione Esercizio 4*

```
class Esercizio implements Comparable<Esercizio> {  private String nome; 
 private int durata, calorie;  public Esercizio(String nome, int durata, int calorie) {  this.nome = nome; 
 this.durata= durata; 
 this.calorie= calorie;  }  public String getNome() { return nome; } 
 public int getDurata() { return durata; } 
 public int getCalorie() { return calorie; }  public String toString() { 
 return nome + " (" + durata + "): " + calorie; \rightarrow public boolean equals(Object o) { return equals((Esercizio) o); } 
 public boolean equals(Esercizio e) { return this.nome.equals(e.nome); }  public int compareTo(Esercizio e) { 
 int ret = this.durata - e.durata; 
 if(ret==0) ret = this.nome.compareTo(e.nome);  return ret;  } }
```
#### *Soluzione Esercizio 5*

```
import java.util.*; class Allenamento { 
 private List<Esercizio> l;  private String campo;  private int g, m, a; 
 public Allenamento(String campo, int g, int m, int a) {  this.campo = campo; this.g = q; this.m = m; this.a = a;
    l = new LinkedList<Esercizio>(); \rightarrow
 public String getCampo() { return campo; } 
 public String getData() { return g+"/"+m+"/"+a; } public String toString() { return campo+ "(" + getData() + "):" + 1;}
   public boolean equals(Object o) { return equals((Allenamento) o); }  public boolean equals(Allenamento a){ 
 return getData().equals(a.getData()); \rightarrow public void aggiungi(Esercizio e) { int i = 0:

 while((i<l.size())&&(l.get(i).compareTo(e)<0)) i++;  l.add(i, e);  }  public int totaleCalorie() { int totale = 0:

 for(Esercizio e: l) totale += e.getCalorie();  return totale;  }  public boolean esercizio(String nome) { 
 for(Esercizio e: l) if(e.getNome().equals(nome)) return true;  return false;  } }
```
#### *Soluzione Esercizio 6*

```
import java.util.*; 
class Applicazione { 
 public static void main(String[] args) { 
 Set<Allenamento> s = new TreeSet<Allenamento>(); Scanner scanner = new Scanner(System.in);

 Allenamento a = new Allenamento(scanner.nextLine(), scanner.nextInt(), scanner.nextInt(), scanner.nextInt());

 if(!s.add(a)) System.out.println("Allenamento già esistente!"); 
 Esercizio e = new Esercizio(scanner.nextLine(), scanner.nextInt(), scanner.nextInt());
     a.aggiungi(e); 
 String nome = scanner.nextLine(); 
 for(Allenamento x: s) if(x.esercizio(nome)) System.out.println(x);  Allenamento max=null;  int maxC=0; 
 for(Allenamento x: s) { 
 int totale=x.totaleCalorie(); 
 if(totale>maxC) { max=x; maxC=totale; } \longrightarrow
 System.out.println(max.getData());  } }
```